## **Tickets**

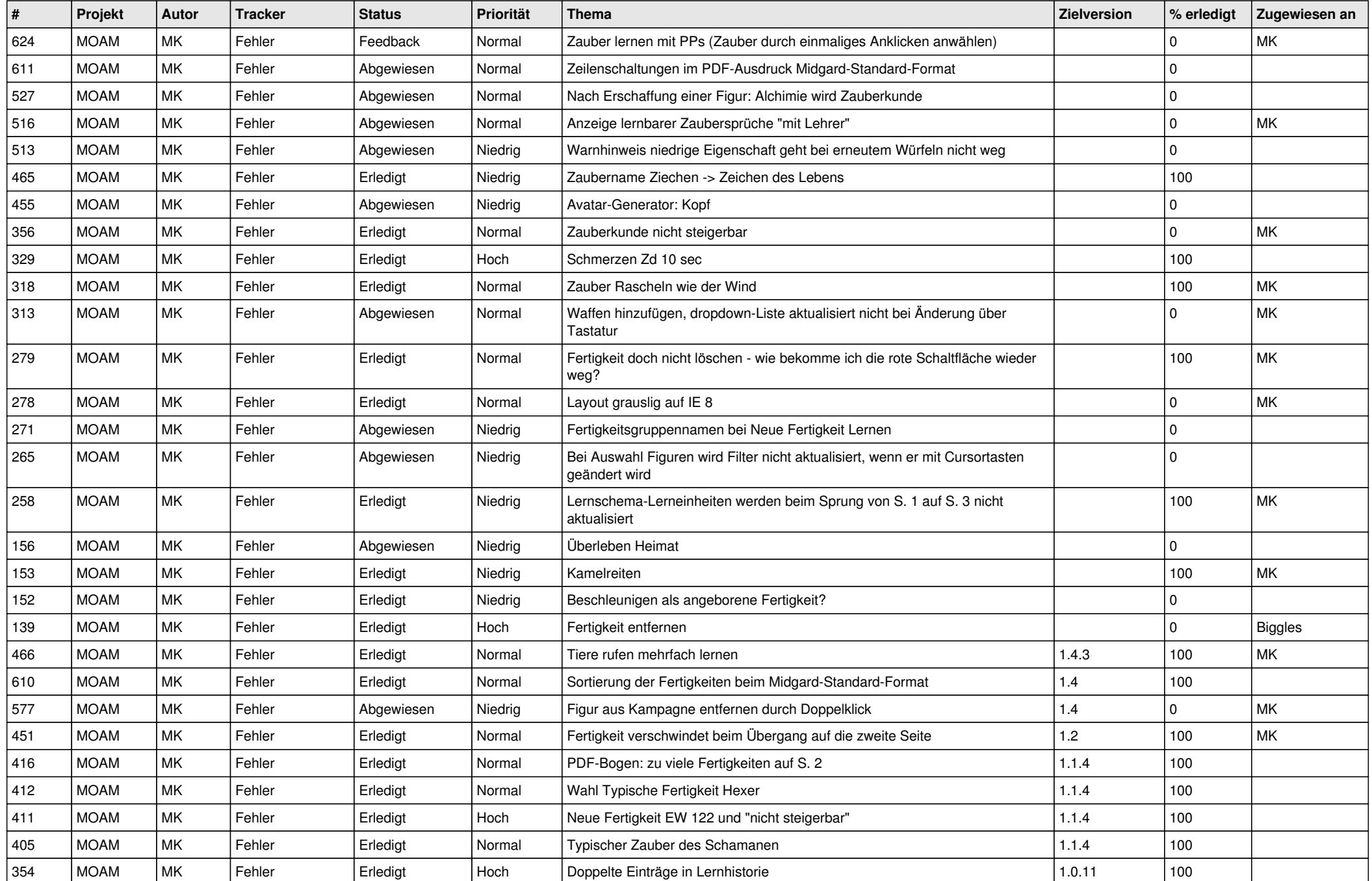

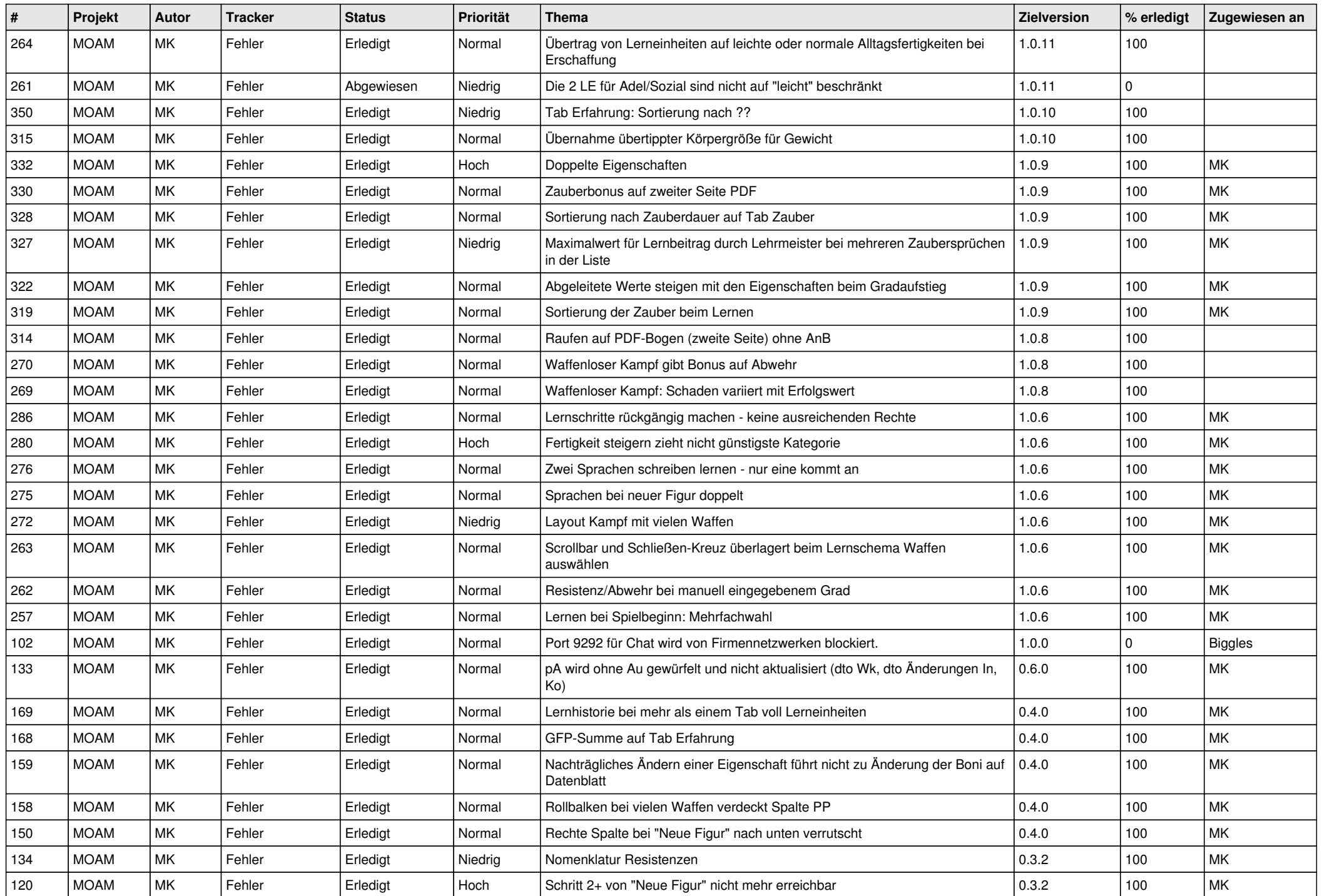

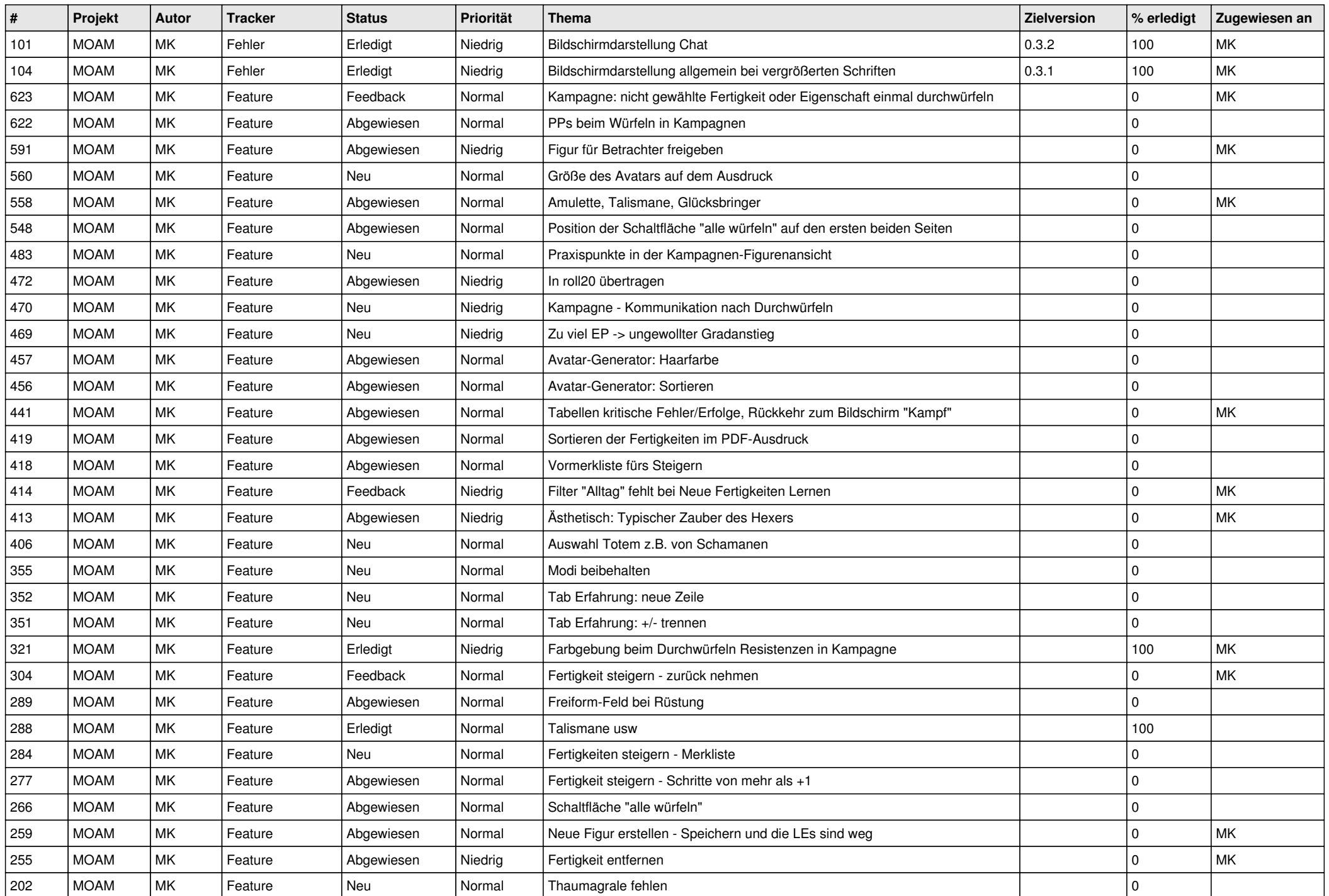

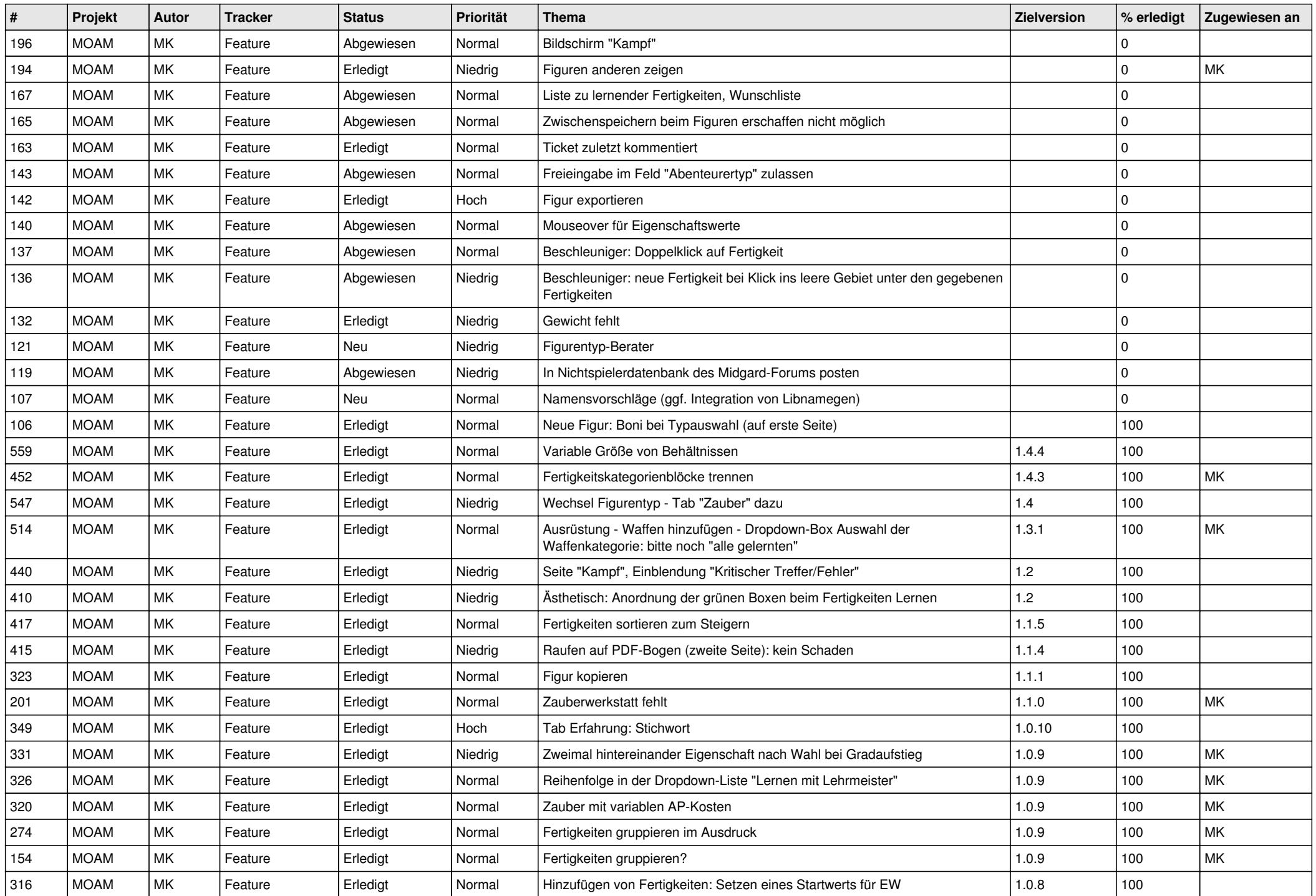

![](_page_4_Picture_619.jpeg)